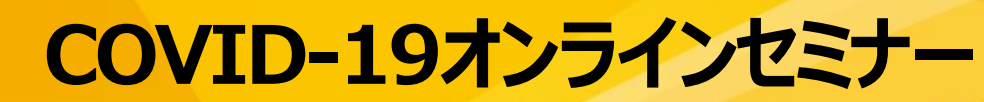

謹啓 時下、先生におかれましては益々ご清祥のこととお慶び申し上げます。 平素は、弊社製品に関しまして格別のご高配を賜り、厚く御礼申し上げます。 さてこの度、「 COVID-19オンラインセミナー」を次のとおり開催させて頂く運びとなりました。 つきましては、ご多用とは存じますが、ご参加賜りますようご案内申し上げます。

謹白

## **COVID-19診療 Up to date -医療環境の変化に対応して-**

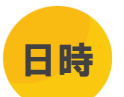

## 2024年6月3日(月) 19:00~19:50

**※講演45分+質疑応答5分**

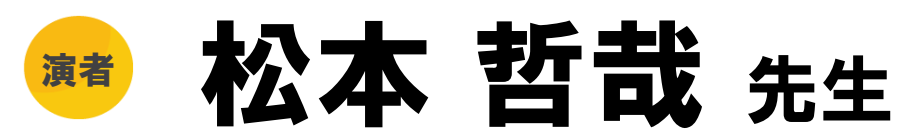

## **国際医療福祉大学医学部 感染症学講座 主任教授**

新型コロナウイルス感染症(以下COVID-19)は、2024年4月より通常の医療提供体制に完全に移行 した。これまで継続されていた公費負担も完全になくなり、医師および患者のCOVID-19診療に対する 受け止め方にも変化が生じている。

一方、COVID-19の状態そのものは何も変わっておらず、いまだ、死亡を含めた重症化を懸念し、注意 すべき疾患である。そのため、この診療体制や経済的な変化が、診療面にどれほどの影響を及ぼすか、注 視していく必要がある。

本講演では、医療環境の変化に対応すべく、最近の話題を中心に解説するとともに、COVID-19診療 における早期診断/早期治療の重要性を述べたい。

## **講演会開始後15分間は"追いかけ再生"が可能です。ご利用の場合は、19:15までにご入室してください。 "追いかけ再生"を利用することで、冒頭からご視聴いただくことが可能です。**

- 講演・質疑ともにLive配信いたします (ご質問は質問フォームにて受け付けております) 。
- ご質問は講演会中、随時受付いたします。時間の都合上、全てのご質問にお答えできない場合もありますことをご了承ください。
- ◼ 本インターネット講演会のご参加に当たり、弊社による飲食及び交通費の負担はできませんことをご了承ください。
- ご視聴に際してMSD Connectへの会員登録(無料)が必要となります。 会員登録方法、当日の視聴方法の詳細は裏面をご参照ください。

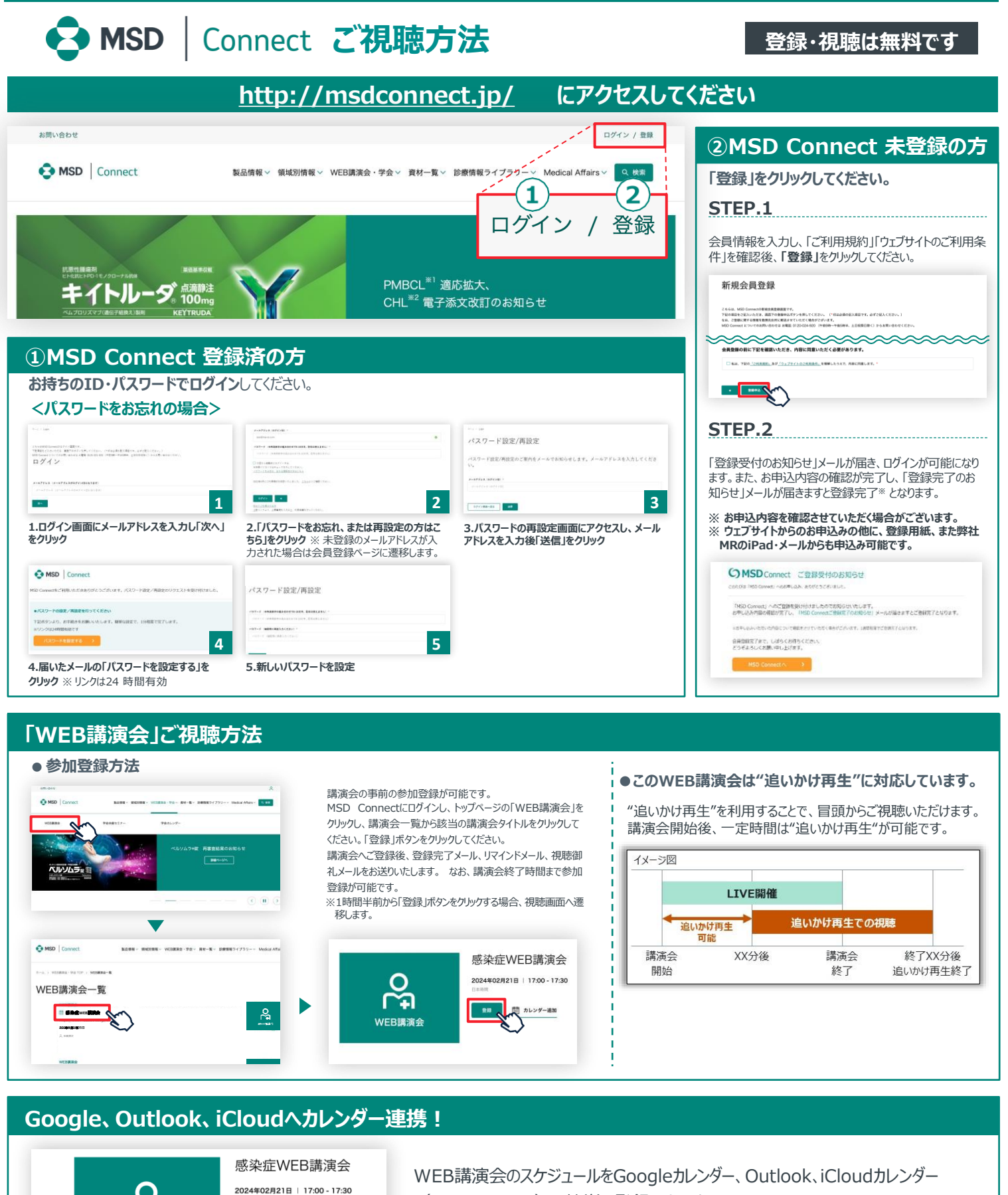

(iPhone・iPad)に簡単に登録できます。

※ iPhone・iPad はiCloudにログインしている場合に限ります。 ログインされていない場合は、ログ イン後にご登録いただけます。

**《ご留意》**

WEB講演会

※講演当日など、直前にMSD Connect に登録いただいた場合、WEB講演会がご覧いただけない場合がございますので、お 早めにご登録くださいますようお願い申し上げます。 ※画面イメージは2022年1月現在のものとなります。サイト改修のため、画面は予告なく変更される場合があります。

ご登録についての お問い合わせ先

MSD Connect 事務局 0120-024-920(携帯電話、PHS可) <受付時間> 9:00-17:30(土日祝日・弊社休日を除く)

金録 団 カレンダー追加

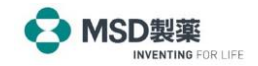